# Научитесь решать задачи программирования креативно!

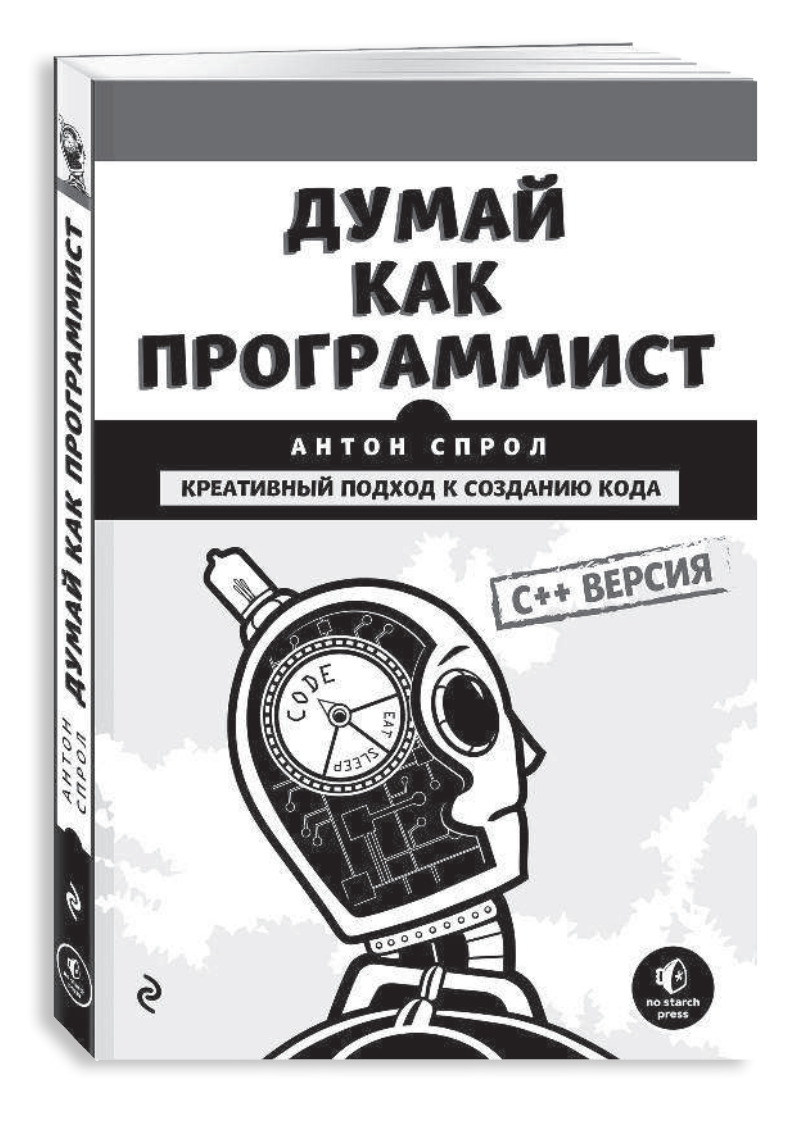

- Живой язык
- Множество примеров на языке C++
- Уникальное авторское видение

# **ОГЛАВЛЕНИЕ**

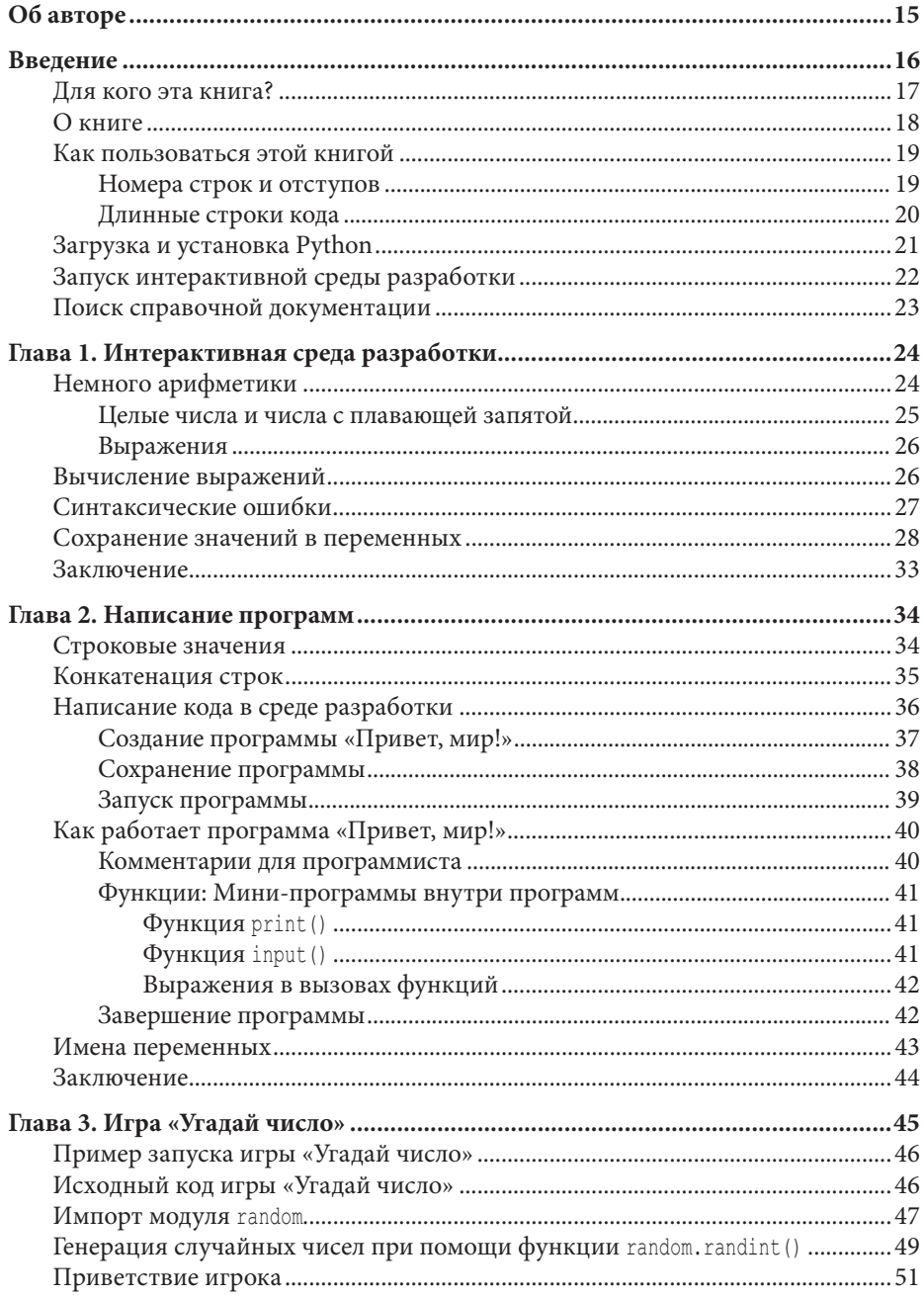

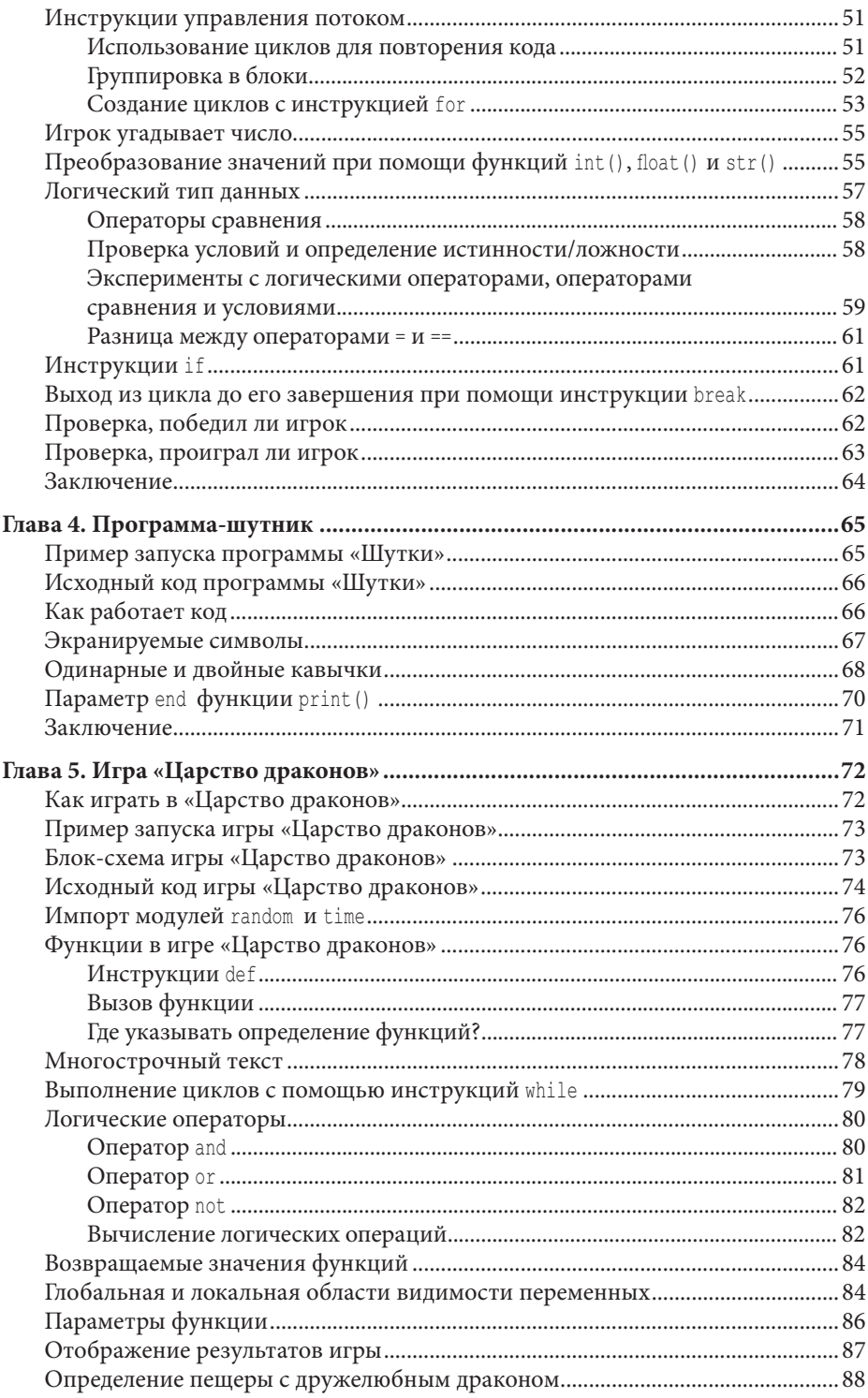

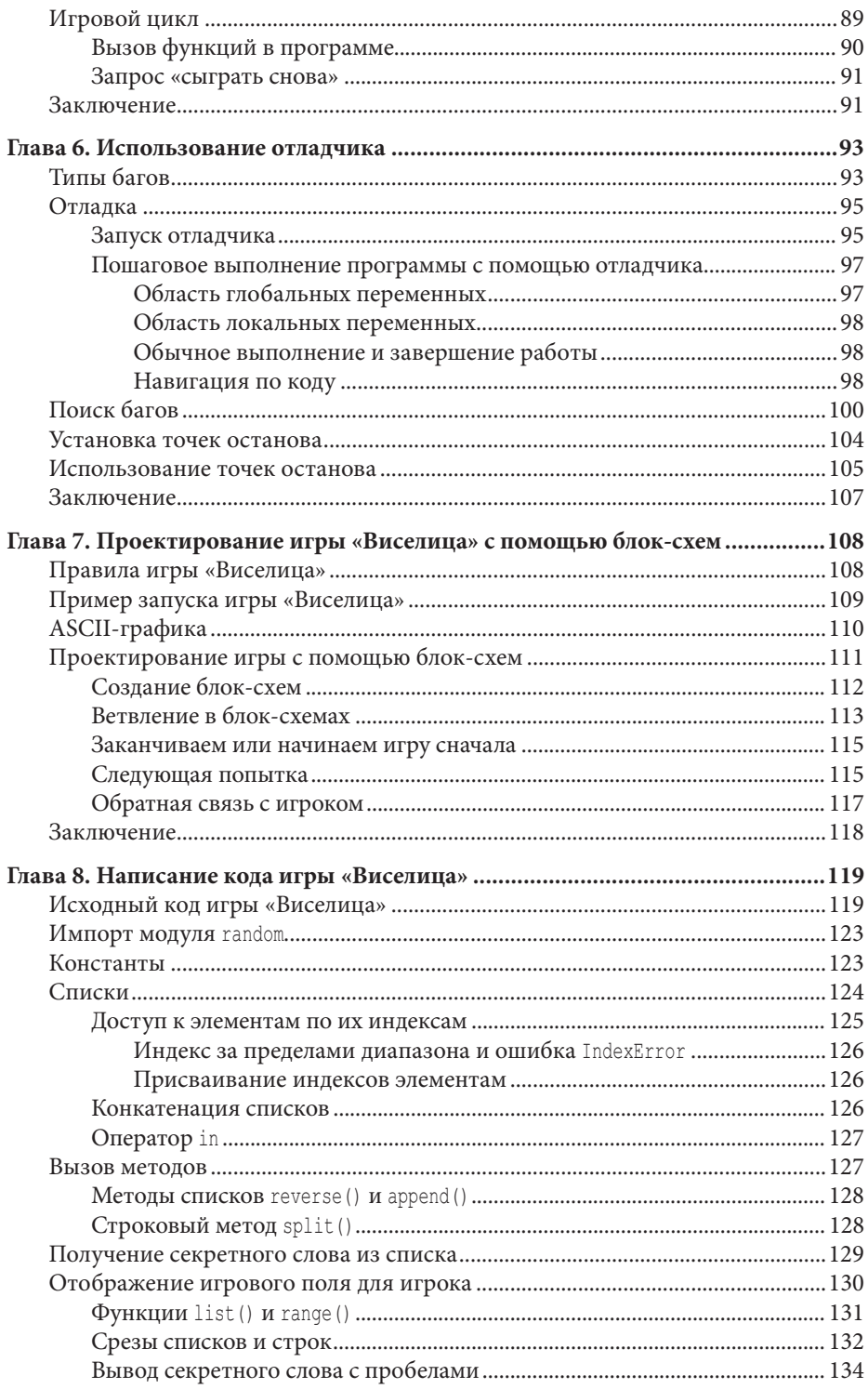

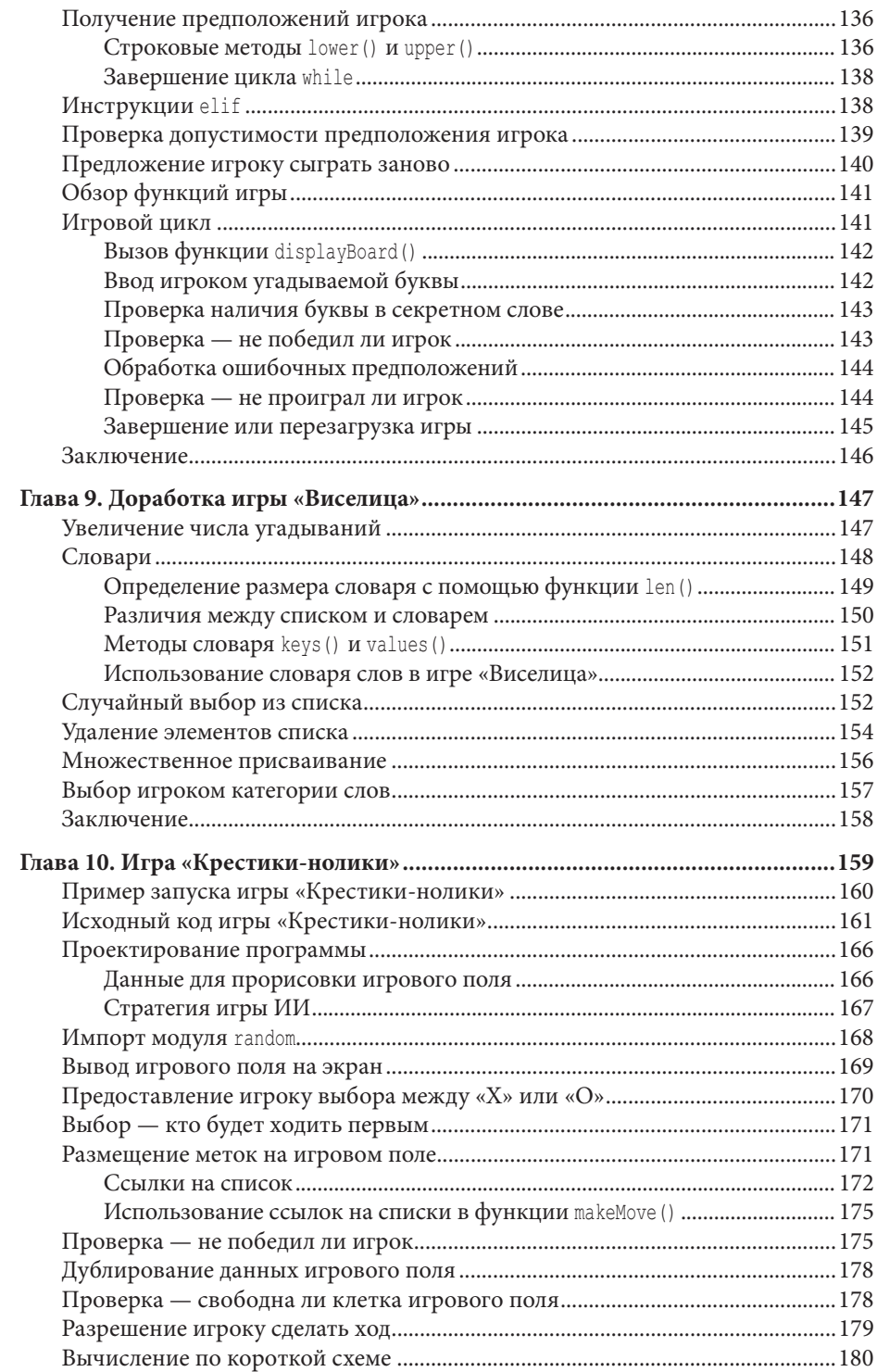

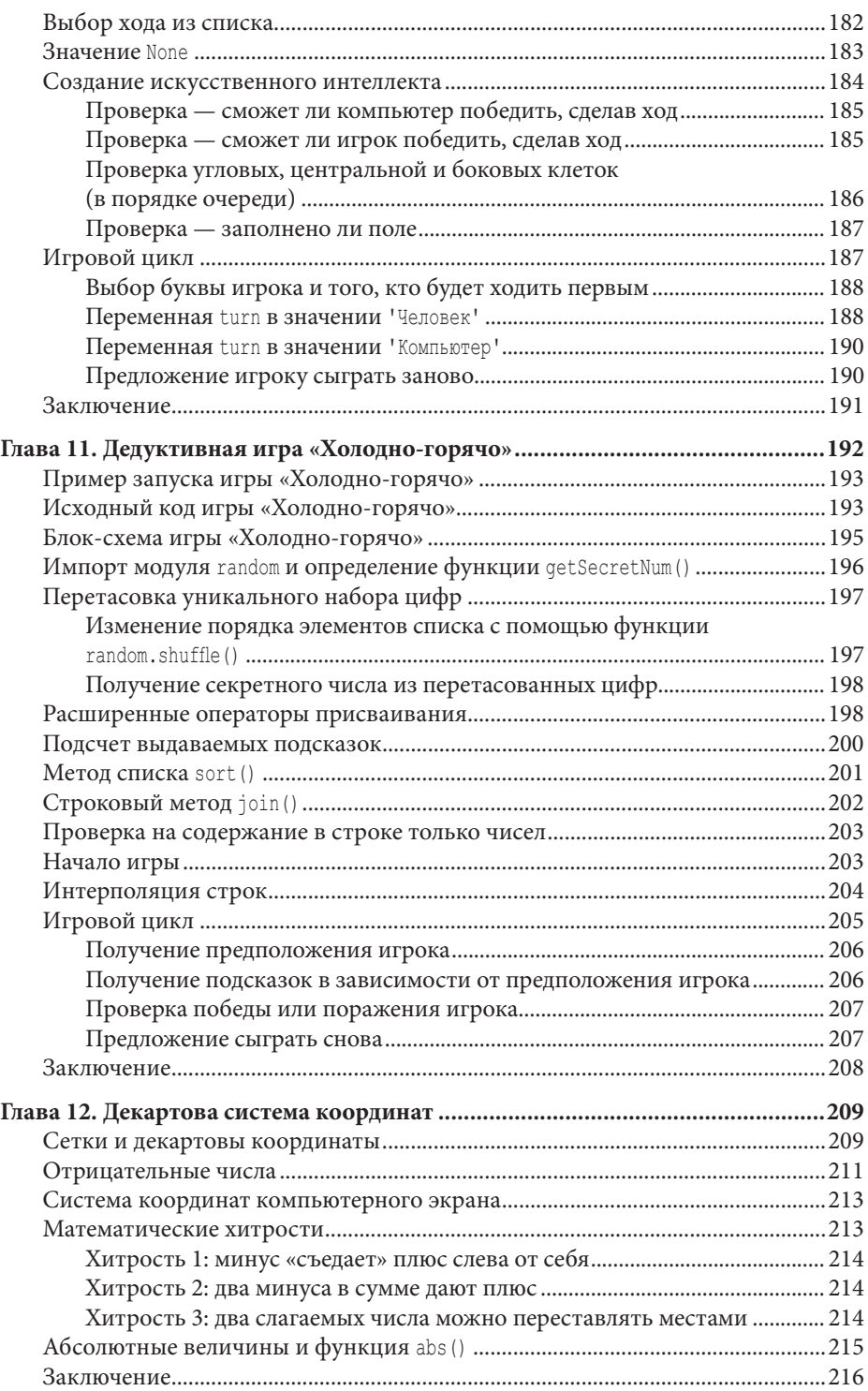

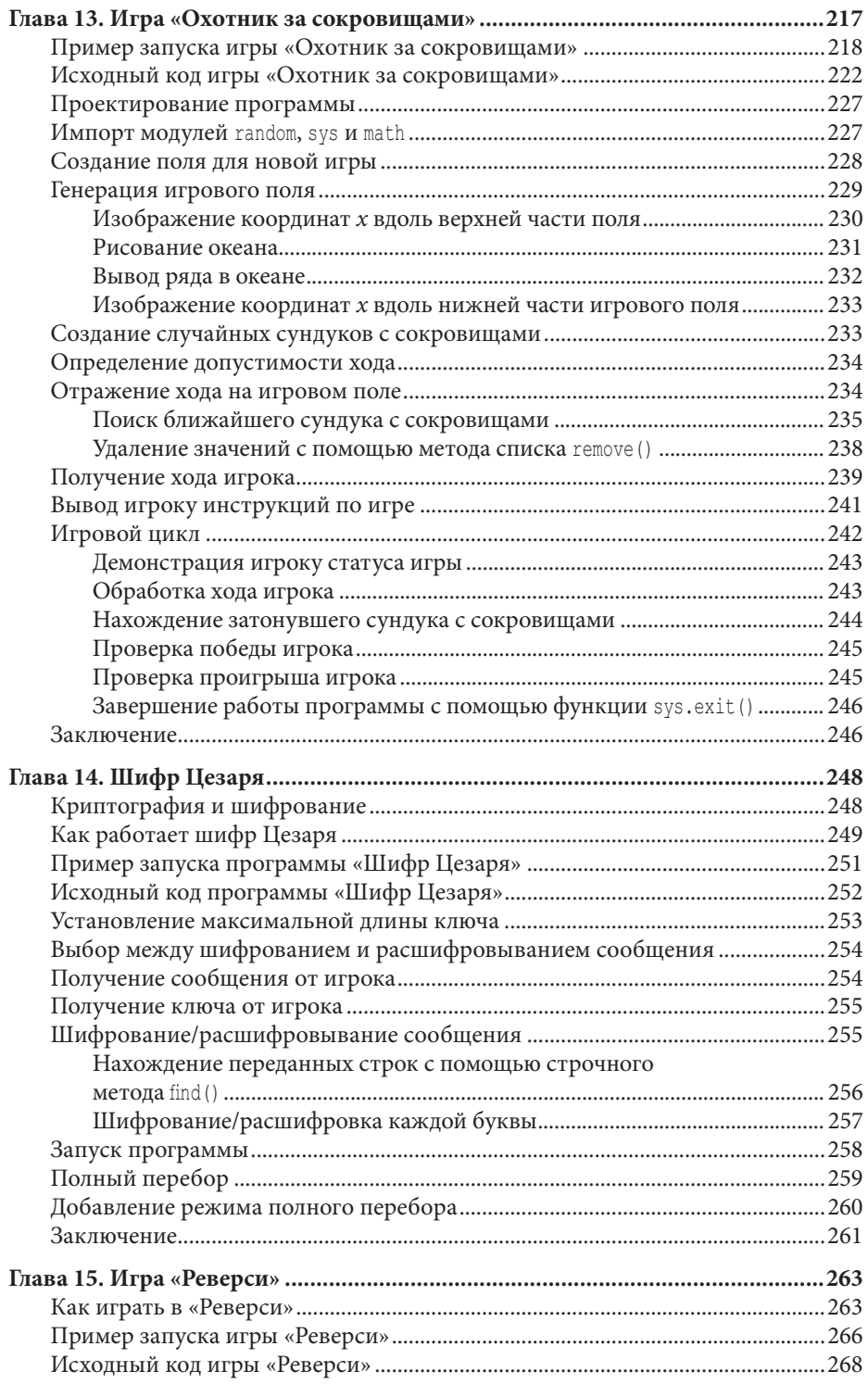

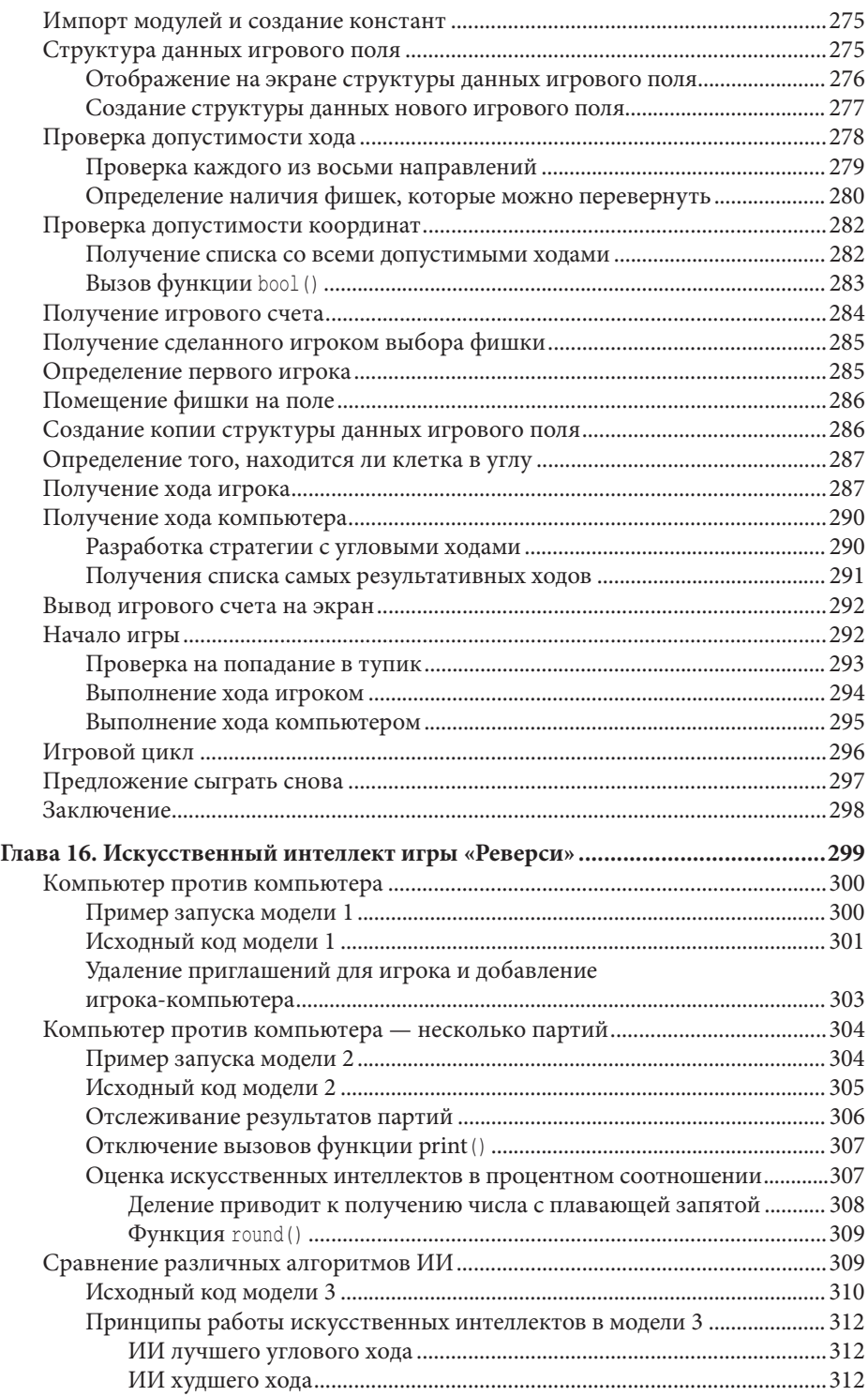

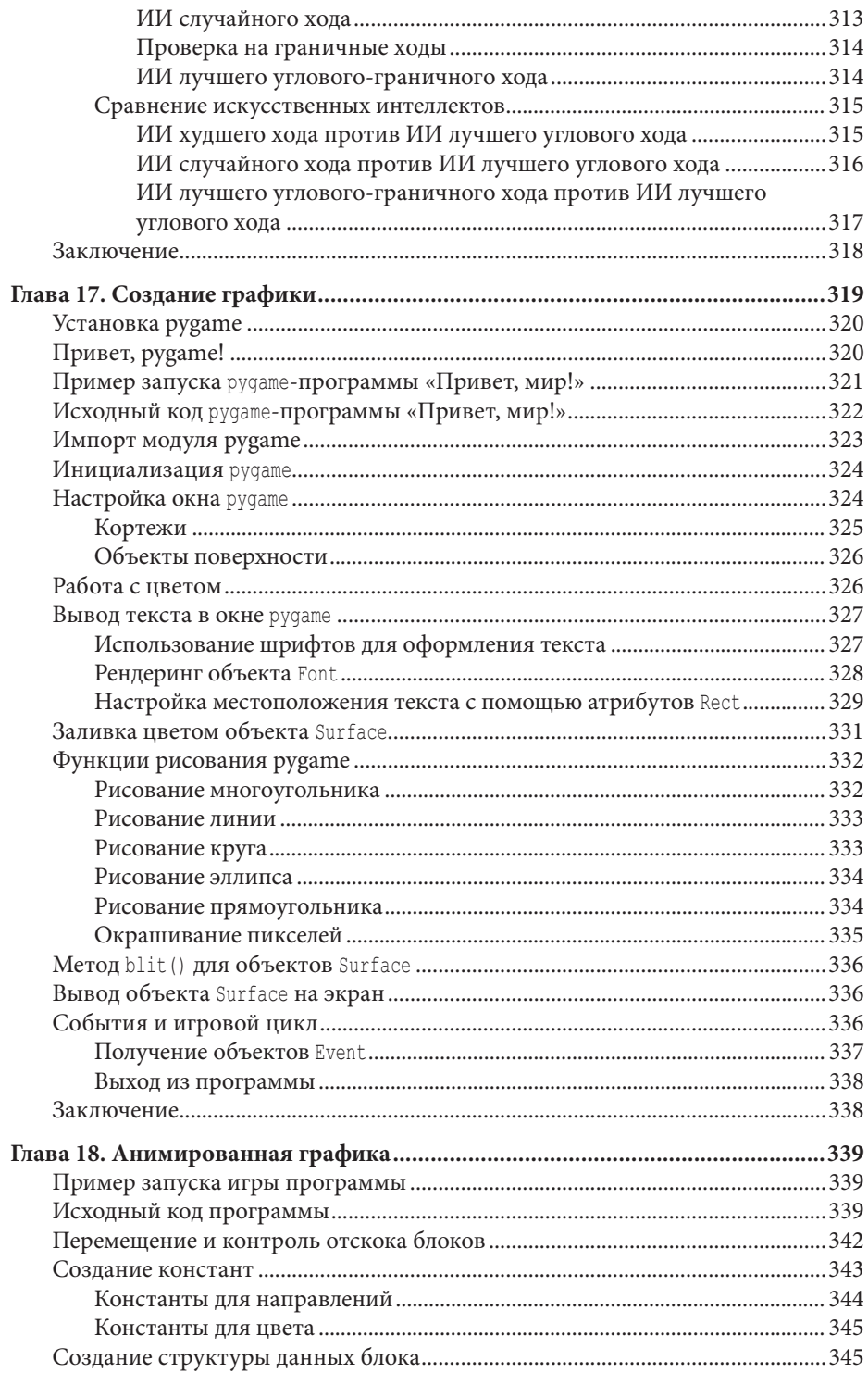

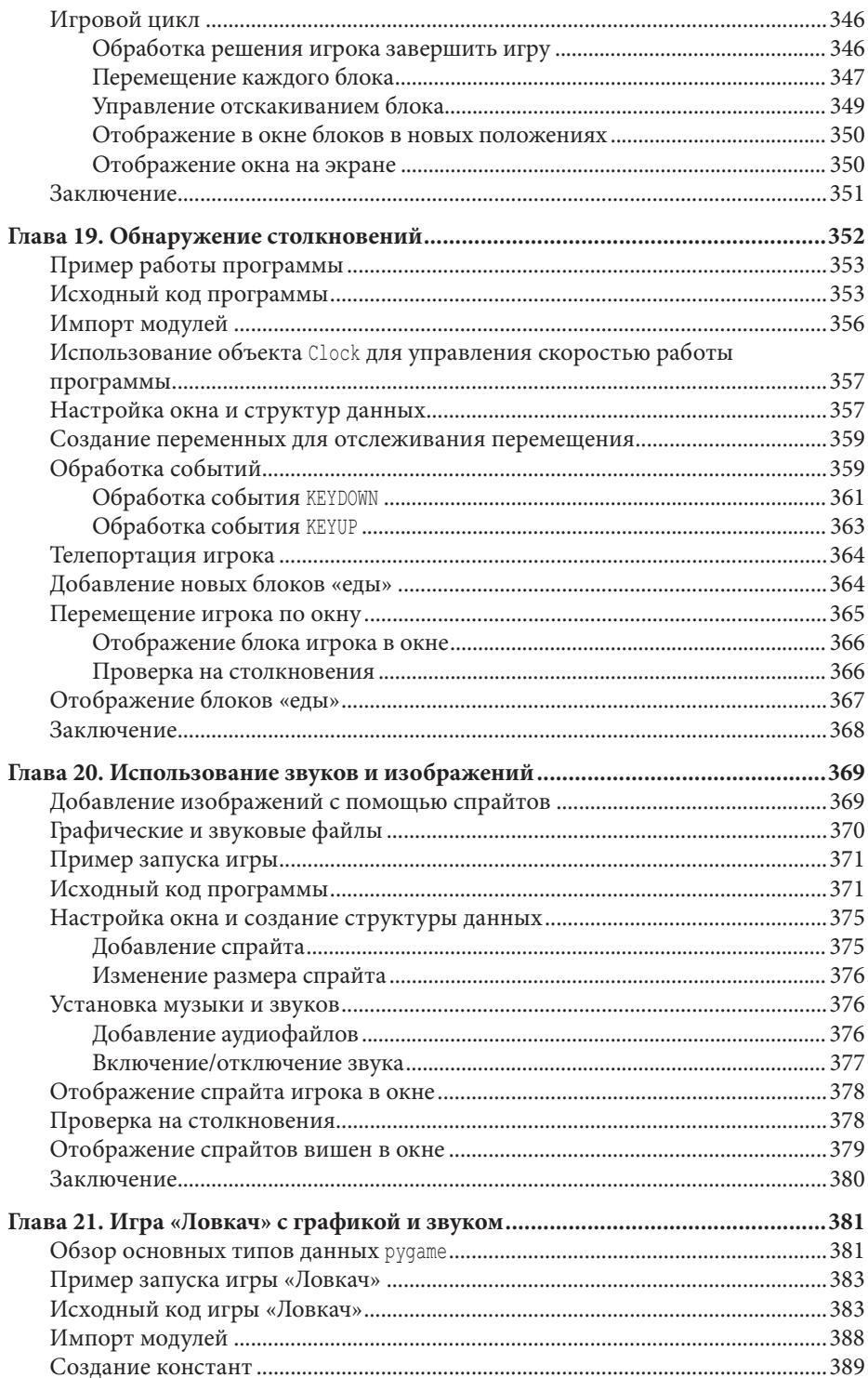

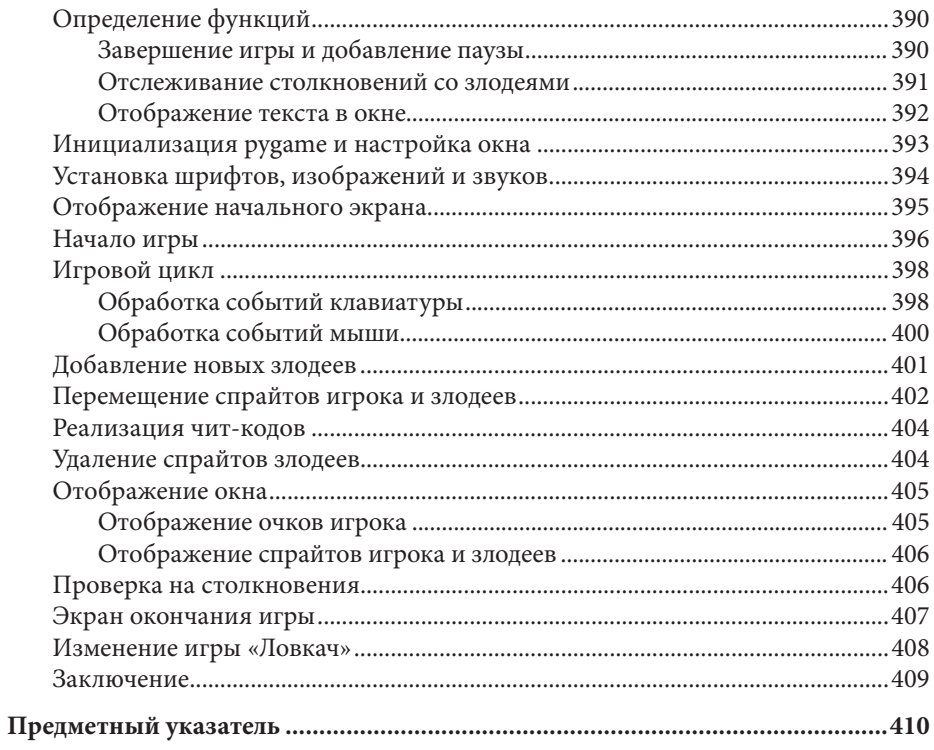

### **ОБ АВТОРЕ**

Эл Свейгарт — разработчик программного обеспечения, автор технических книг и человек, у которого всегда при себе полотенце\*. Он написал несколько книг по программированию для начинающих, в том числе «Программирование для детей. Делай игры и учи язык Scratch!». Его книги на языке оригинала можно бесплатно прочитать на сайте www.inventwithpython.com.

<sup>\*</sup> В оригинале: «…who really knows where his towel is» — отсылка к роману «Автостопом по галактике» (1979 г.) Дугласа Адамса, британского писателя, оказавшего влияние на культовое для программистов на Python комедийное шоу «Летающий цирк Монти Пайтона» (Monty Python's Flying Circus). — Примеч. ред.

## **ВВЕДЕНИЕ**

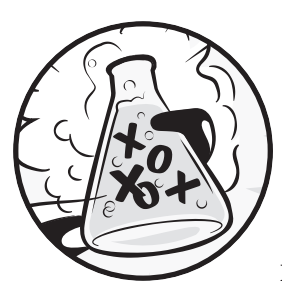

Когда я в детстве впервые запустил компьютерную игру, меня моментально затянуло. Но я хотел не только играть в игры, я хотел их создавать. Я нашел книгу, похожую на эту, которая научила меня писать свои первые программы и игры.

Это было просто и весело. Первые игры, которые я делал, были простыми и похожими на показанные в этой книге. Они не были такими вычурными, как бестселлеры Nintendo, которые мне покупали родители, но это были игры, которые я сделал сам.

Сейчас, став совершеннолетним, я все еще получаю удовольствие от программирования и мне за это еще и платят. Но даже если вы не хотите связывать с этим жизнь, программирование - полезный и веселый навык. Он тренирует ваш мозг мыслить логически, строить планы и пересматривать свои решения каждый раз, как вы обнаружите ошибку в коде.

Многие книги, посвященные программированию для начинающих, попадают под две категории. Первая категория включает книги, которые обучают не столь программированию, сколько «программному обеспечению для создания игр» или языкам, которые упрощаются настолько, что предмет изучения уже и нельзя назвать программированием. Вторая категория состоит из книг, которые обучают программированию подобно математическому учебнику — со всеми принципами и понятиями и парочкой реальных приложений в пример читателю. Эта книга прибегает к иному подходу и учит вас, как программировать с помощью создания видеоигр. Я показываю исходный код для игр и напротив объясняю принцип программирования из примера. Такой подход был ключевым для меня, когда я учился программированию.

Чем больше я узнавал, как работают программы, созданные другими людьми, тем больше идей ко мне приходило касательно моих собственных.

Все, что вам нужно - компьютер, бесплатное программное обеспечение, которое называется интерпретатор Python и эта книга. Как только вы узнаете, как создавать игры из этой книги, вы сможете разрабатывать игры сами.

Компьютеры - поразительные механизмы и обучение программированию не такое неподъемное, как сначала кажется. Компьютерная программа это набор инструкций, которые компьютер может понять, точно так же, как книга с историями - это куча предложений, которые может понять читатель. Чтобы создать инструкцию, вы пишете программу на языке, который компьютер понимает. Эта книга научит вас языку программирования Python. Существует множество других языков программирования, которые вы можете освоить, например, BASIC, Java, JavaScript, PHP и C++.

В детстве я выучил BASIC, но более новые языки программирования типа Python учатся гораздо легче. Python также используется профессиональными программистами в работе и любителями в качестве хобби. Вдобавок он абсолютно бесплатный для установки и использования - вам всего-то нужен Интернет, чтобы скачать его.

Поскольку видеоигры - ничто иное как компьютерные программы, они также состоят из инструкций. Игры, которые вы создадите благодаря этой книге, будут проще сравнительно с играми для Xbox, Paystation или Nintendo. В этих играх не будет невероятной графики, потому что они рассчитаны на то, чтобы обучить вас основам кодинга. Они преднамеренно просты, поэтому вы можете сосредоточиться на обучении программированию. Игры не должны быть сложными, чтобы быть интересными!

#### Для кого эта книга?

Программирование - это не сложно, сложнее найти материалы, которые обучат вас делать интересные вещи с его помощью. Другие книги предоставляют слишком много того, что начинающему кодеру не понадобится. Эта книга научит вас программировать собственные игры; вы получите полезный опыт и интересные видеоигры, которые сможете продемонстрировать.

Эта книга для:

- абсолютных новичков, которые хотят обучиться программированию,  $\bullet$ даже не имея при этом предыдущего опыта;
- детей и подростков, которые хотят научиться программированию,  $\bullet$ создавая игры;
- взрослых и учителей, которые хотят освоить программирование;
- кого угодно, от мала до велика, кто хочет научиться программировать, изучая профессиональный язык программирования.

#### **О книге**

В большинстве разделов этой книги вводится и объясняется по одному новому игровому проекту. В некоторых главах рассматриваются дополнительные полезные темы, такие как отладка. Новые концепции программирования по мере применения их в играх и главы предназначены для чтения по порядку.

Вот краткое изложение того, что вы найдете в каждой главе:

- Глава 1 «Интерактивная среда разработки» пошагово объясняет, как интерактивная среда разработки Python может использоваться для экспериментов с кодом.
- Глава 2 «Написание программ» объясняет, как писать полноценные программы в редакторе файлов Python.
- В главе 3 «Игра "Угадай число"» вы запрограммируете первую игру в этой книге, в которой попросите игрока угадать секретное число, а затем дадите подсказки относительно того, насколько его предположение близко или далеко от правильного ответа.
- В главе 4 «Программа-шутник» вы напишете простую программу, которая рассказывает пользователю несколько шуток.
- В главе 5 «Игра "Царство драконов"» вы запрограммируете игру для угадывания, в которой игрок должен выбрать между двумя пещерами: в одной живет дружелюбный дракон, а в другой — голодный.
- Глава 6 «Использование отладчика» описывает способы использования отладчика для устранения неполадок в коде.
- Глава 7 «Проектирование игры "Виселица" с помощью блок-схем» объясняет, как блок-схемы помогают в планировании более длинных программ, таких как игра «Виселица».
- В главе 8 «Написание кода игры "Виселица"» вы напишете игру «Виселица», опираясь на блок-схему из главы 7.
- Глава 9 «Доработка игры "Виселица"» расширяет игру «Виселица» новыми функциями, используя базу данных словаря Python.
- В главе 10 «Игра "Крестики-нолики"» вы узнаете, как писать игру типа «человек против компьютера», использующую искусственный интеллект.
- В главе 11 «Дедуктивная игра "Холодно-горячо"» вы узнаете, как сделать дедуктивную игру, в которой игрок должен угадать секретные числа на основе подсказок.
- Глава 12 «Декартова система координат» объясняет декартову систему координат, которую вы позже будете использовать в играх.
- В главе 13 «Игра "Охотник за сокровищами"» вы узнаете, как написать игру, в которой игрок прочесывает океан в поисках потерянных сундуков с сокровищами.